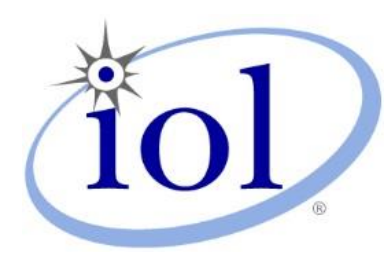

# **OpenFabrics Alliance**

**Interoperability Logo Group (OFILG)**

May 2014 Logo Event Report

### **UNH-IOL – 121 Technology Drive, Suite 2 – Durham, NH 03824 – +1-603-862-0090 OpenFabrics Interoperability Logo Group (OFILG) – ofalab@iol.unh.edu**

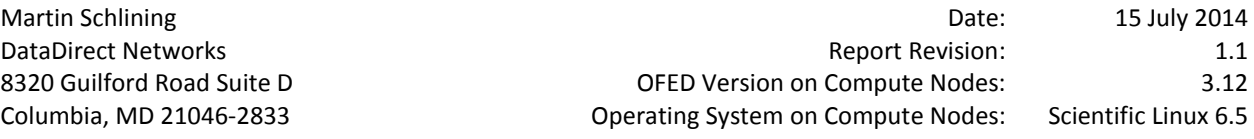

Enclosed are the results from OFA Logo testing performed on the following devices under test (DUTs): *DataDirect Networks SFA7700 DataDirect Networks SFA10K DataDirect Networks SFA12K*

The test suite referenced in this report is available at the UNH-IOL website. Release 1.50 (2014-May-6) was used.

### [http://iol.unh.edu/ofatestplan](https://www.iol.unh.edu/services/testing/ofa/testsuites/OFA-IWG_Interoperability_Test_Plan-v1.50-v2.pdf)

The following table highlights the Mandatory test results required for the OpenFabrics Interoperability Logo for the SRP Target over InfiniBand device class per the Test Plan referenced above and the current OpenFabrics Interoperability Logo Program (OFILP).

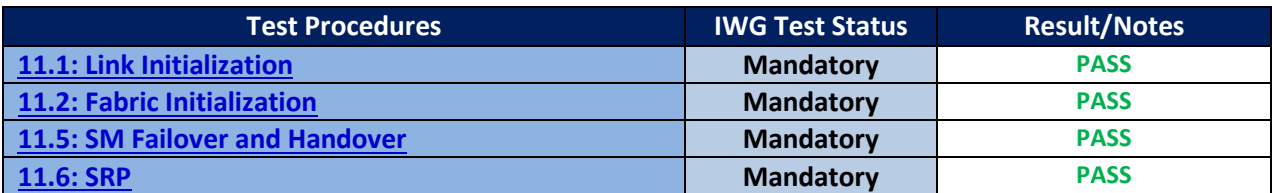

Summary of all results follows on the second page of this report.

For Specific details regarding issues, please see the corresponding test result.

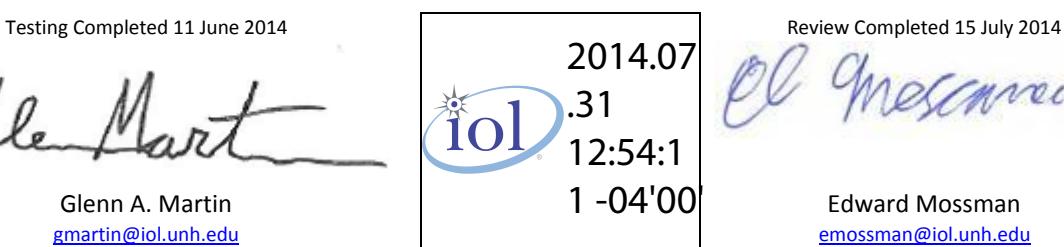

## **Result Summary**

The Following table summarizes all results from the event pertinent to this IB device class (SRP Target over InfiniBand).

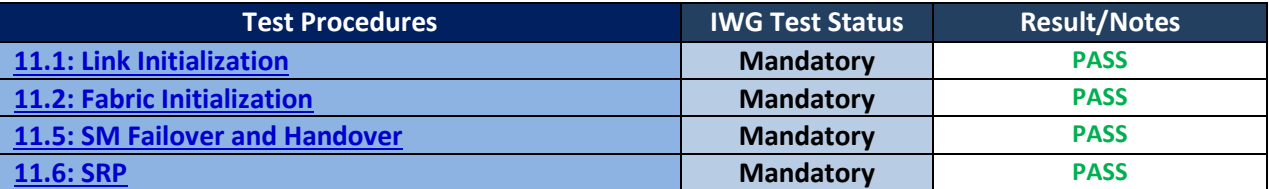

## **Digital Signature Information**

This document was signed using an Adobe Digital Signature. A digital signature helps to ensure the authenticity of the document, but only in this digital format. For information on how to verify this document's integrity proceed to the following site:

[http://www.iol.unh.edu/certifyDoc/certificates\\_and\\_fingerprints.php](http://www.iol.unh.edu/certifyDoc/certificates_and_fingerprints.php)

If the document status still indicated "Validity of author NOT confirmed", then please contact the UNH-IOL to confirm the document's authenticity. To further validate the certificate integrity, Adobe 9.0 should report the following fingerprint information:

> MD5 Fingerprint: 41 1E 00 9F 79 4D 02 EF E6 95 65 57 A4 71 4F 9F SHA-1 Fingerprint: 44 51 9E 22 66 59 1A D3 A1 F9 0B EE BD 01 90 80 BE 61 A4 A8

*DUTs: DataDirect Networks SFA7700; DataDirect Networks SFA10K; DataDirect Networks SFA12K*

### **Report Revision History**

- v1.0 Initial working copy
- v1.1 Updated DUT names to reflect product naming conventions

## **Configuration Files**

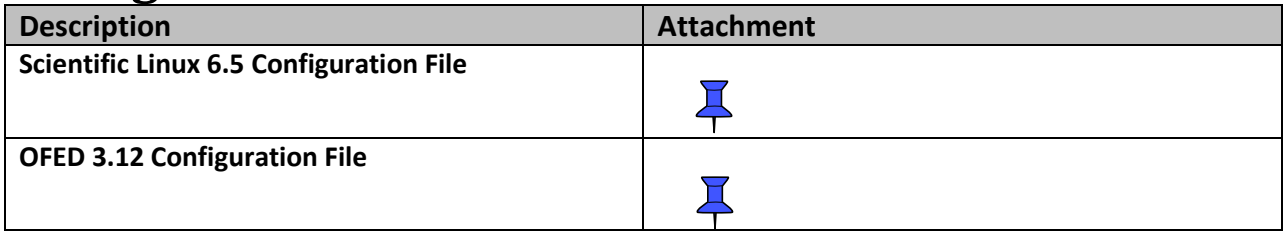

## **Result Key**

The following table contains possible results and their meanings:

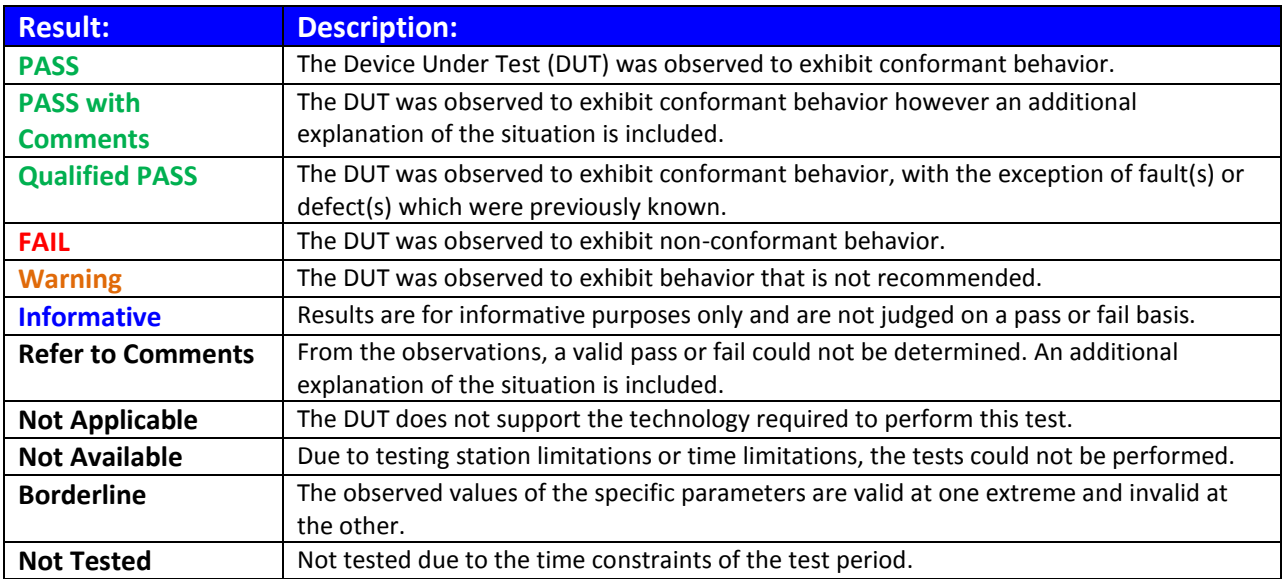

*DUTs: DataDirect Networks SFA7700; DataDirect Networks SFA10K; DataDirect Networks SFA12K*

### **DUT and Test Setup Information**

**Figure 1: The IB fabric configuration utilized for any tests requiring a multi-switch configuration is shown below.**

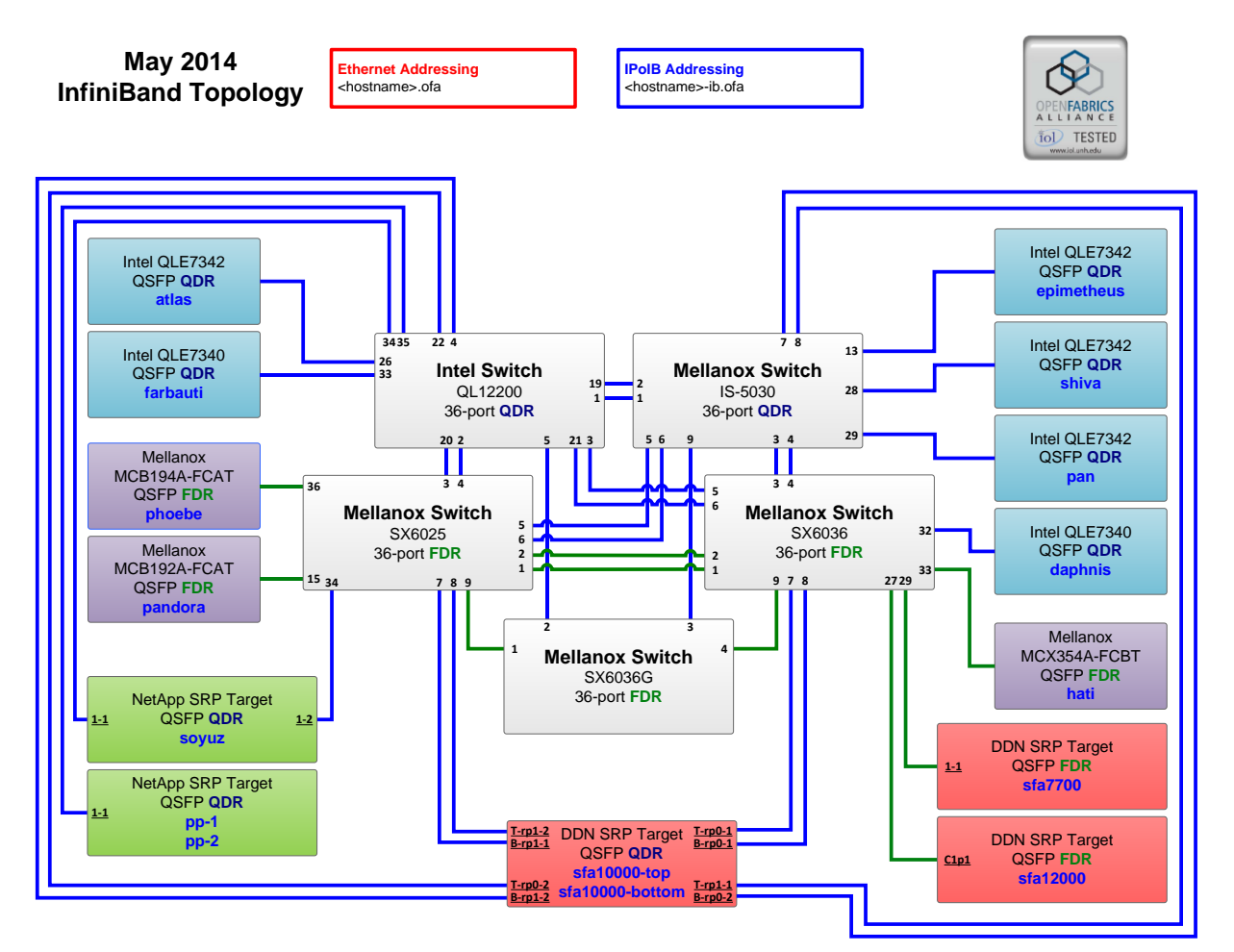

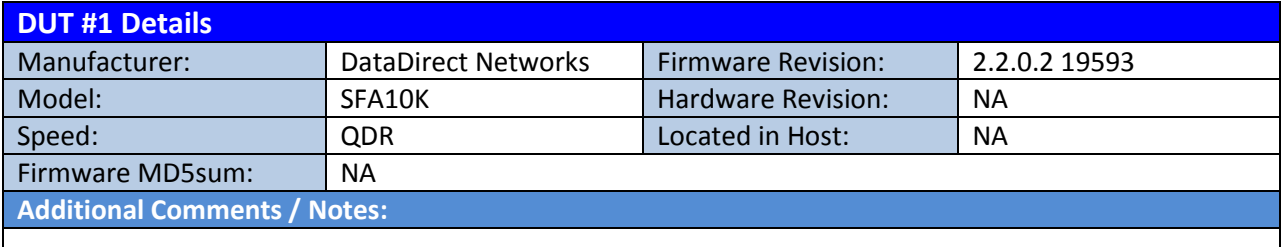

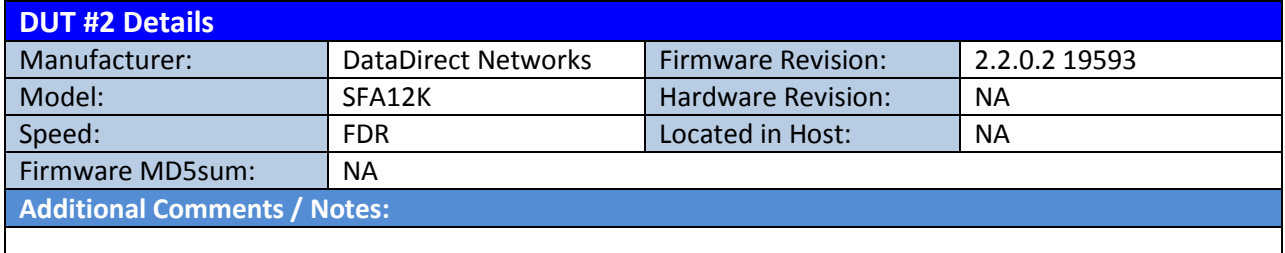

*OFA Logo Event Report – May 2014 DUTs: DataDirect Networks SFA7700; DataDirect Networks SFA10K; DataDirect Networks SFA12K*

| <b>DUT #3 Details</b>               |                            |                           |               |
|-------------------------------------|----------------------------|---------------------------|---------------|
| Manufacturer:                       | <b>DataDirect Networks</b> | <b>Firmware Revision:</b> | 2.2.0.2 19593 |
| Model:                              | <b>SFA7700</b>             | <b>Hardware Revision:</b> | ΝA            |
| Speed:                              | <b>FDR</b>                 | Located in Host:          | <b>NA</b>     |
| Firmware MD5sum:                    | <b>NA</b>                  |                           |               |
| <b>Additional Comments / Notes:</b> |                            |                           |               |
|                                     |                            |                           |               |

### *OFA Logo Event Report – May 2014 DUTs: DataDirect Networks SFA7700; DataDirect Networks SFA10K; DataDirect Networks SFA12K*

### **Mandatory Tests – IB Device Test Results:**

#### <span id="page-5-0"></span>**11.1: Link Initialization**

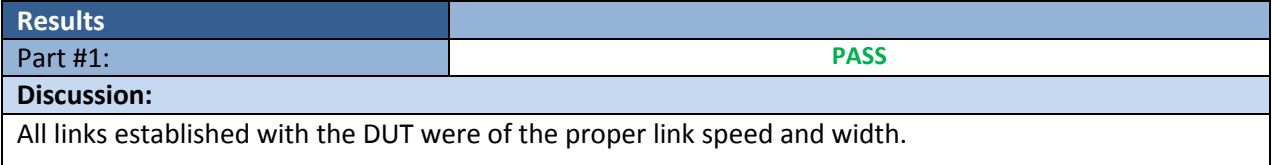

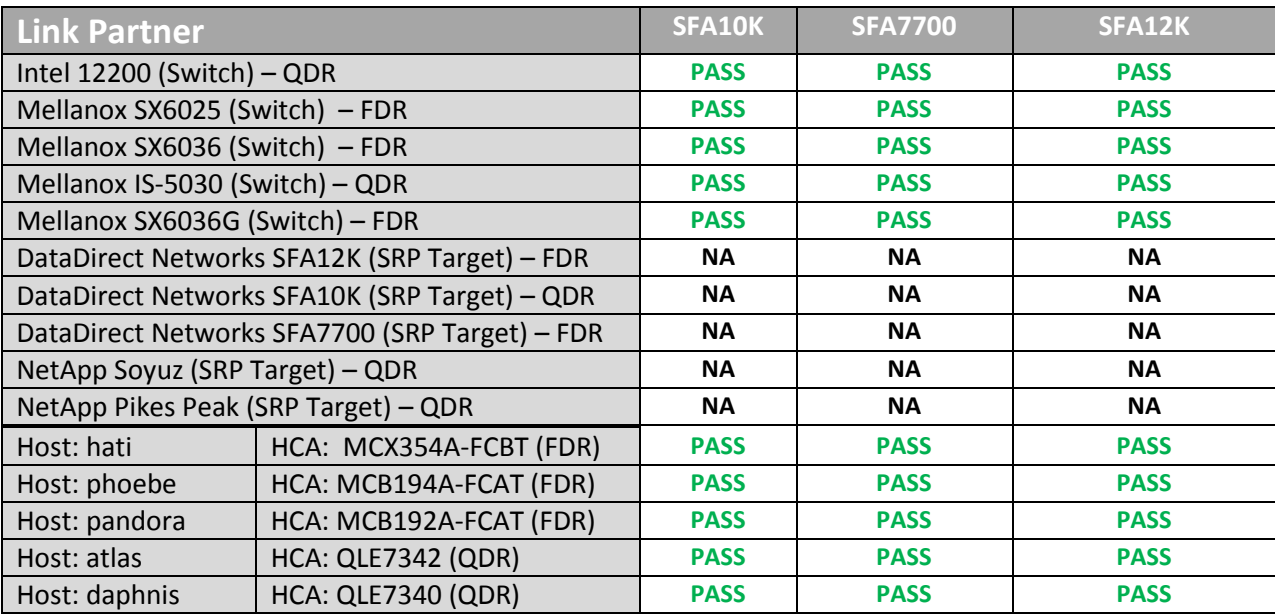

#### <span id="page-5-1"></span>**11.2: Fabric Initialization**

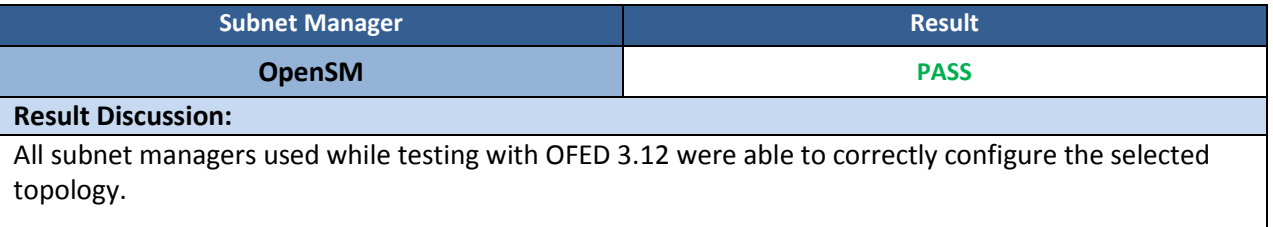

#### <span id="page-5-2"></span>**11.5: SM Failover and Handover**

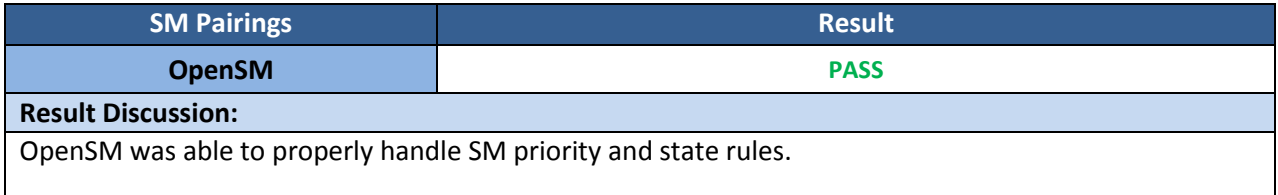

### *OFA Logo Event Report – May 2014*

*DUTs: DataDirect Networks SFA7700; DataDirect Networks SFA10K; DataDirect Networks SFA12K* **11.6: SRP**

<span id="page-6-0"></span>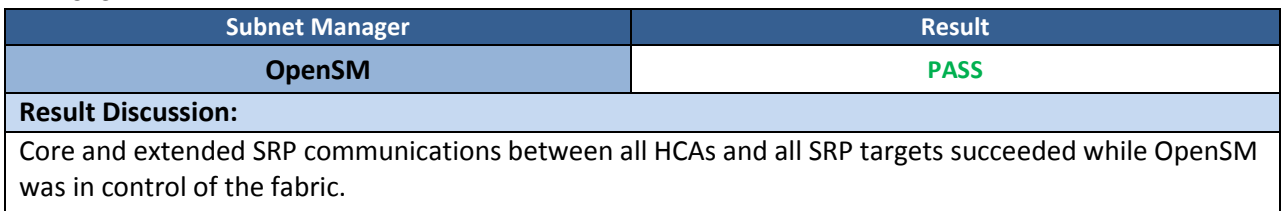